# **esporte net site - 2024/08/21 Notícias de Inteligência ! (pdf)**

**Autor: symphonyinn.com Palavras-chave: esporte net site**

# **esporte net site**

Você está pronto para levar suas apostas esportivas para o próximo nível? Se você busca **organização**, **controle** e **análise profunda** dos seus investimentos, a **tabela Excel** é a ferramenta ideal!

**Mas como usar a tabela Excel para maximizar seus lucros nas apostas esportivas?** Neste guia completo, vamos desvendar os segredos da **tabela Excel** e te mostrar como ela pode ser sua esporte net site aliada para **aumentar seus ganhos** e **reduzir riscos**!

## **Por que usar uma tabela Excel para apostas esportivas?**

A **tabela Excel** oferece uma série de vantagens para os apostadores:

- **Organização:** Organize seus dados de forma clara e eficiente, incluindo apostas, odds, resultados, lucros e perdas.
- **Controle:** Mantenha um controle preciso de sua esporte net site banca, monitorando seus investimentos e gerenciando seus riscos.
- **Análise:** Analise seus resultados de forma detalhada, identificando padrões, tendências e oportunidades de lucro.
- **Planejamento:** Crie estratégias de apostas personalizadas, definindo metas e objetivos a longo prazo.
- **Flexibilidade:** Adapte a tabela às suas necessidades, adicionando colunas e funções específicas para suas estratégias.

## **Como criar uma tabela Excel para apostas esportivas?**

#### **Passo 1: Defina as colunas essenciais:**

- **Data da Aposta:** Registre a data de cada aposta para acompanhar a evolução de seus resultados.
- **Evento:** Especifique o evento esportivo (futebol, basquete, tênis, etc.) e os times/jogadores envolvidos.
- **Tipo de Aposta:** Indique o tipo de aposta (moneyline, handicap, over/under, etc.).
- **Odd:** Anote a odd oferecida pela casa de apostas.
- **Valor da Aposta:** Registre o valor que você investiu em esporte net site cada aposta.
- **Resultado:** Anote o resultado da aposta (vitória, derrota ou empate).
- **Lucro/Prejuízo:** Calcule o lucro ou prejuízo obtido em esporte net site cada aposta.

#### **Passo 2: Crie fórmulas para cálculos automáticos:**

- **Lucro/Prejuízo:** Use a fórmula =Valor da Aposta \* (Odd 1) para calcular o lucro ou prejuízo em esporte net site cada aposta.
- **Total Apostado:** Use a fórmula = SOMA (Valor da Aposta) para calcular o total investido.
- **Total Lucro/Prejuízo:** Use a fórmula =SOMA(Lucro/Prejuízo) para calcular o lucro ou prejuízo total.
- **ROI (Retorno sobre o Investimento):** Use a fórmula =(Total Lucro/Prejuízo / Total

Apostado) \* 100 para calcular o ROI.

#### **Passo 3: Utilize recursos visuais para análise:**

- **Gráficos:** Crie gráficos para visualizar a evolução de seus resultados ao longo do tempo.
- **Filtros:** Use filtros para analisar seus resultados por evento, tipo de aposta, data, etc.
- **Formatação Condicional:** Aplique formatação condicional para destacar os resultados positivos e negativos.

### **Dicas extras para otimizar sua esporte net site tabela Excel:**

- **Crie uma planilha separada para cada esporte ou tipo de aposta.**
- **Utilize macros para automatizar tarefas repetitivas.**
- **· Importe dados de sites de apostas para facilitar o preenchimento da tabela.**
- **Compartilhe sua esporte net site tabela com outros apostadores para trocar informações e estratégias.**

### **Exemplo de tabela Excel para apostas esportivas:**

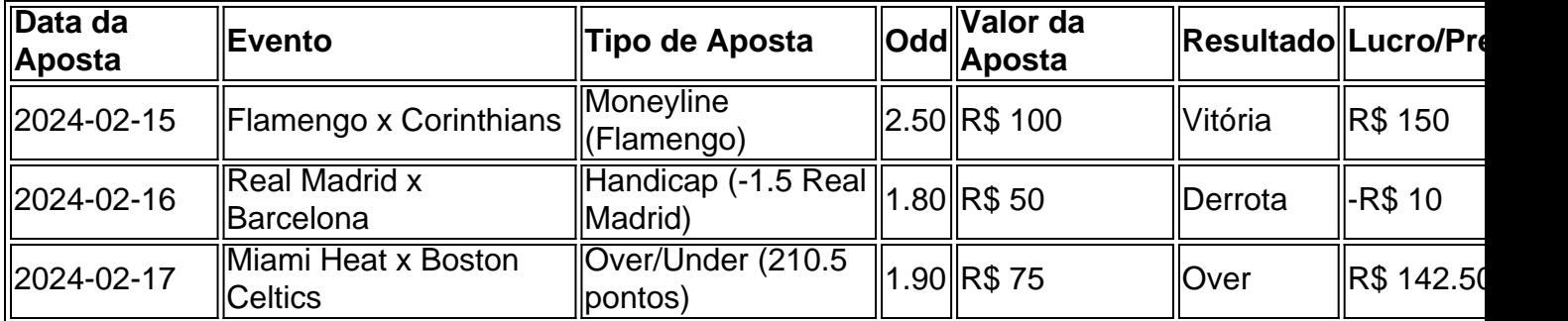

**Total Apostado:** R\$ 225 **Total Lucro/Prejuízo:** R\$ 282.50 **ROI:** 125%

## **Conclusão:**

A **tabela Excel** é uma ferramenta poderosa para **organizar**, **controlar** e **analisar** suas apostas esportivas. Com a ajuda dela, você pode **aumentar seus lucros**, **reduzir riscos** e **tomar decisões mais inteligentes** em esporte net site seus investimentos.

**Comece hoje mesmo a usar a tabela Excel para suas apostas esportivas e veja seus resultados decolarem!** 

**Aproveite este código promocional exclusivo para novos usuários: [aposta ganha bonus de](/html/apost-a-ganha-bonus-de-5-2024-08-21-id-4165.htm) [5](/html/apost-a-ganha-bonus-de-5-2024-08-21-id-4165.htm)**

**Acesse nosso site para saber mais sobre nossas ofertas e promoções!** [aposta copa do](/post/apost-a-copa-do-mundo--bet-365-2024-08-21-id-3707.htm) [mundo bet365](/post/apost-a-copa-do-mundo--bet-365-2024-08-21-id-3707.htm)

**Lembre-se:** Apostar envolve riscos. Aposte com responsabilidade!

# **Partilha de casos**

### Como Aumentar Suas Apostas Esportivas com Planilhas Excel Eficientes? Se você está começando nesse mundo das apostas esportivas, uma planilha eficiente pode ser sua esporte net site ferramenta mais poderosa. Vamos mergulhar no detalhe de como controlar sua esporte net site bancada com precisão para maximizar seus ganhos!

 Primeiro, entendendo o valor da aposta: Para calcular os valores das apostas, é crucial diferenciar as odds oferecidas pela casa e a probabilidade real. Por exemplo, se um time tem 60% de chances de vencer um jogo, você pode utilizar uma planilha para analisar esses dados e tomar decisões informadas.

 A seguir, o ROI (Retorno sobre Investimento): O ROI é calculado subtraindo-se a aposta inicial do lucro obtido, dividindo por 100, e somando ao resultado sua esporte net site aposta inicial. Por exemplo: ROI = ((Lucro - Aposta) / 100 + Aposta).

 Agora para a planilha de gestão da bancada! Existem inúmeros templates gratuitos disponíveis online, como o Planilha para Gestão de Banca Gratuita. Essas ferramentas ajudam você a manter um registro detalhado das apostas feitas, resultados e lucros ou perdas.

 Aqui estão alguns passos essenciais para utilizar uma planilha de gestão bancada: 1) Organize suas apostas em esporte net site categorias (futebol, basquete, etc.). 2) Atualize a planilha após cada jogo com o resultado e lucro/perda. 3) Use funções como SOMA ou MÉDIA para monitorar seu desempenho ao longo do tempo.

 Ao combinar um planejamento cuidadoso, a análise de dados e uma planilha organizada, você pode melhorar suas chances de sucesso nas apostas esportivas! Lembre-se: nunca aposte mais do que está disposto a perder.

# **Expanda pontos de conhecimento**

**A calculadora também apresenta o retorno e o lucro que você irá receber, mas iremos demonstrá-lo aqui utilizando a seguinte fórmula: Retorno potencial = Valor da aposta x Odd. Vitória do Santos: R\$ 90 x 2.70 = R\$ 243; Empate: R\$ 77 x 3.10 = R\$ 238,70; Vitória do Palmeiras: R\$ 52 x 4.60 = R\$ 239,20.**

**Como calcular o valor de uma aposta? O valor de uma aposta, de maneira simples, é a diferença entre as odds que a casa oferece e a probabilidade real.** Por exemplo, vamos supor que, em esporte net site seus estudos, você calculou que um time tem 60% de chances de vencer um jogo.

**Como calcular o ROI e qual a fórmula? Exemplo: imagine que o ganho da sua esporte net site empresa tenha sido de 200 mil reais e o investimento inicial tenha sido de 20 mil. Utilizando a fórmula de ROI acima, temos: ROI = (R\$ 200.000,00 - R\$ 20.000,00) / R\$ 20.000,00.**

**Se 1 unidade representa neste momento 20 reais na sua esporte net site banca, no exemplo acima está sendo sugerido você apostar 40 reais (2 unidades). Se você colocou peso de 1% para cada unidade, você então apostará 2% da sua esporte net site banca neste jogo. Os valores variam pois você pode ter tanto 500 reais como 2000 reais disponíveis no site.**

# **comentário do comentarista**

Perfeito, aqui estão mais algumas dicas para otimizar sua esporte net site tabela Excel e torná-la ainda mais útil:

- **Utilize referências absolutas em esporte net site suas fórmulas.** Isso permitirá que você copie a mesma fórmula várias vezes sem alterar as referências de célula. Por exemplo, se você quiser calcular o lucro ou prejuízo total da tabela, use uma fórmula como "=SUM(F:F)" em esporte net site lugar de "=SUMA(F3:F5)".
- **Use a função SOMASE para somar valores específicos.** Essa função permite que você defina critérios específicos para a célula de referência e só sume os valores que atendem a esses critérios. Por exemplo, se você quiser calcular o lucro ou prejuízo total apenas das apostas vencedoras, use uma fórmula como "=SOMASE(E:E,"Vitória",F:F)" em esporte net site lugar de "=SUMA(F3:F5)".
- **Utilize a função CONT.SE para contar o número de resultados positivos e negativos.** Essa função permite que você defina critérios específicos para a célula de referência e conte

apenas as células que atendem a esses critérios. Por exemplo, se você quiser contar o número de apostas vencedoras e perdedoras na tabela, use uma fórmula como "=CONT.SE(E:E,"Vitória")" em esporte net site lugar de "=COUNTA(A1:A3)".

- **Utilize a função PAUTAS para calcular o retorno sobre investimento (ROI).** Essa função permite que você calcule rapidamente o ROI da tabela, utilizando os valores totais de apostas e lucro/prejuízo. Por exemplo, se você quiser calcular o ROI do mês, use uma fórmula como "=PAUTAS(F:F,G3)" em esporte net site lugar de "=(G1-SUM(E3:E5))/(SUM(E3:E5))\*100".
- **Use a função SOMARPROD para calcular o lucro ou prejuízo ponderado.** Essa função permite que você calcule o lucro ou prejuízo geral, levando em esporte net site conta o valor da aposta e o resultado. Por exemplo, se você quiser calcular o lucro/prejuízo total de todas as apostas feitas no mês, use uma fórmula como "=SOMARPROD(F:F,G3)" em esporte net site lugar de "=(G1-SUM(E3:E5))".
- **Utilize a função CHOOSE para formatar os valores da coluna Lucro/Prejuízo.** Essa função permite que você defina regras de formatação personalizadas com base em esporte net site critérios específicos. Por exemplo, se você quiser destacar os resultados positivos e negativos na tabela, use uma fórmula como

"=CHOOSEN(SI(G3>0,"Vermelho","Preto"),"Fundo Azul-Claro") em esporte net site vez de usar a formatação condicional.

**Com essas dicas, sua esporte net site tabela Excel para apostas esportivas estará pronta para otimizar suas decisões e maximizar seus lucros!** 

#### **Informações do documento:**

Autor: symphonyinn.com Assunto: esporte net site Palavras-chave: **esporte net site** Data de lançamento de: 2024-08-21 19:18

#### **Referências Bibliográficas:**

- 1. [baixar sportingbet iphone](/article/baixar-sportingbet-iphone-2024-08-21-id-7643.pdf)
- 2. [sportingbet palmeiras x chelsea](/post/sportingbet-palmeiras-x-chelsea-2024-08-21-id-46643.pdf)
- 3. [grupo de aposta betnacional](/grupo-de-apost-a--bet-nacional-2024-08-21-id-29028.shtml)
- 4. [site de apostas futebol que da dinheiro para começar](https://www.dimen.com.br/aid-app/site-de-apost-as-futebol-que-da-dinheiro-para-come�ar-2024-08-21-id-44196.html)